## Package 'peramo'

August 10, 2022

<span id="page-0-0"></span>Type Package Title Permutation Tests for Randomization Model Version 0.1.0 Description Perform permutation-based hypothesis testing for randomized experiments, as described in Ernst (2004) [<doi:10.1214/088342304000000396>](https://doi.org/10.1214/088342304000000396). **Depends**  $R (= 4.2.0)$ **Imports** magrittr  $(>= 2.0.3)$ , dplyr  $(>= 1.0.9)$ , stats License GPL-3 Encoding UTF-8 RoxygenNote 7.2.1 NeedsCompilation no Author Duy Nghia Pham [aut, cre] (<<https://orcid.org/0000-0003-1349-1710>>), Inna M. Sokolova [ths] (<<https://orcid.org/0000-0002-2068-4302>>) Maintainer Duy Nghia Pham <nghiapham@yandex.com> Repository CRAN

Date/Publication 2022-08-10 13:50:02 UTC

### R topics documented:

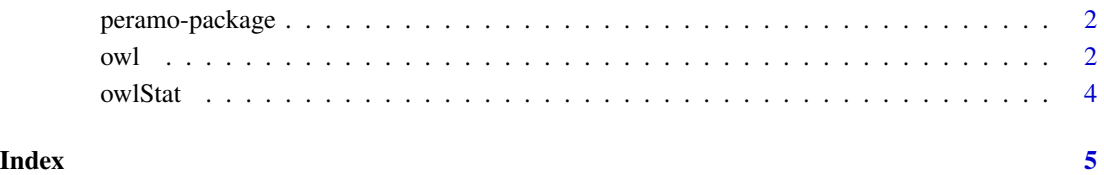

1

#### <span id="page-1-0"></span>Description

Perform permutation-based hypothesis testing for randomized experiments, as described in Ernst (2004) [doi:10.1214/088342304000000396.](https://doi.org/10.1214/088342304000000396)

#### Copyright

peramo: Permutation Tests for Randomization Model. Copyright (C) 2022 Duy Nghia Pham & Inna M. Sokolova

peramo is free software: you can redistribute it and/or modify it under the terms of the GNU General Public License as published by the Free Software Foundation, either version 3 of the License, or (at your option) any later version.

peramo is distributed in the hope that it will be useful, but WITHOUT ANY WARRANTY; without even the implied warranty of MERCHANTABILITY or FITNESS FOR A PARTICULAR PUR-POSE. See the GNU General Public License for more details.

You should have received a copy of the GNU General Public License along with peramo. If not, see <https://www.gnu.org/licenses/>.

#### Author(s)

Duy Nghia Pham & Inna M. Sokolova

owl *One-Way Layout Permutation Test*

#### Description

owl performs the global test and multiple comparisons for single factor experiments.

#### Usage

 $owl(df, rand = 9999, alpha.post = 0.05, type.post = "control", seed = 1)$ 

#### Arguments

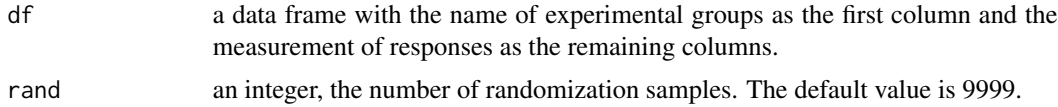

<span id="page-2-0"></span>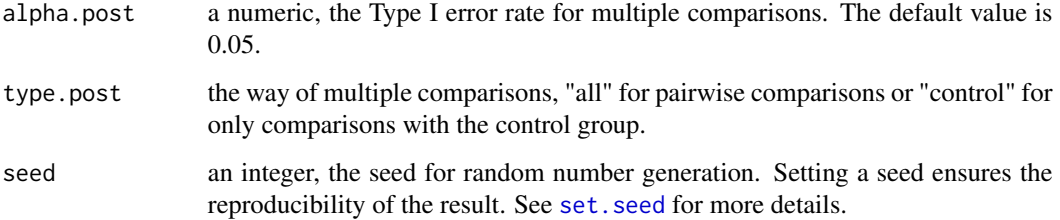

#### Details

The first name appearing in the first column will determine the control group. The other names will be treatment groups.

#### Value

owl returns a list with 9 components:

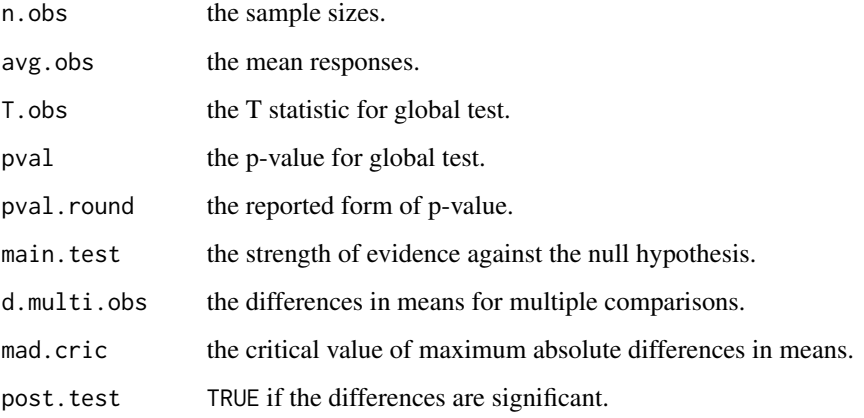

#### References

Ernst, M. D. (2004). Permutation Methods: A Basis for Exact Inference. Statistical Science, 19(4), 676–685. [doi:10.1214/088342304000000396.](https://doi.org/10.1214/088342304000000396)

Muff, S., Nilsen, E. B., O'Hara, R. B., & Nater, C. R. (2022). Rewriting results sections in the language of evidence. Trends in Ecology & Evolution, 37(3), 203–210. [doi:10.1016/j.tree.2021.10.009.](https://doi.org/10.1016/j.tree.2021.10.009)

#### Examples

```
ernst2004 <- data.frame(group = rep(c("style1", "style2", "style3"), each = 5),
speed = c( 135,91,111,87, 122, 175,130,514,283, NA,105,147,159,107,194))
owl(ernst2004, type.post = "all")
```
<span id="page-3-0"></span>

#### Description

owlStat computes statistics for owl. This is not meant to be called directly.

#### Usage

owlStat(lov, env = parent.frame())

#### Arguments

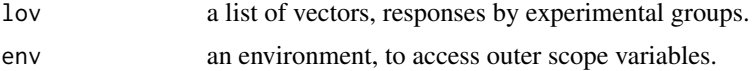

#### Value

owlStat returns a list with 5 components:

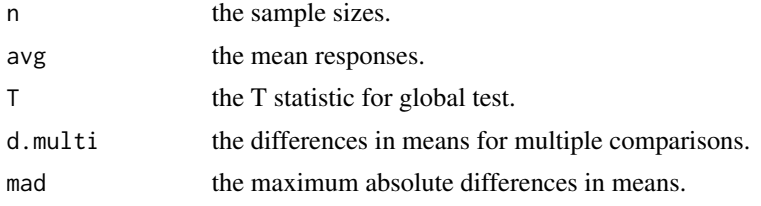

#### References

.

Ernst, M. D. (2004). Permutation Methods: A Basis for Exact Inference. Statistical Science, 19(4), 676–685. [doi:10.1214/088342304000000396.](https://doi.org/10.1214/088342304000000396)

# <span id="page-4-0"></span>Index

owl, [2](#page-1-0) owlStat, [4](#page-3-0)

peramo-package, [2](#page-1-0)

set.seed, *[3](#page-2-0)*